# System Implementation Strategies + Raft Leader Election

March 2024

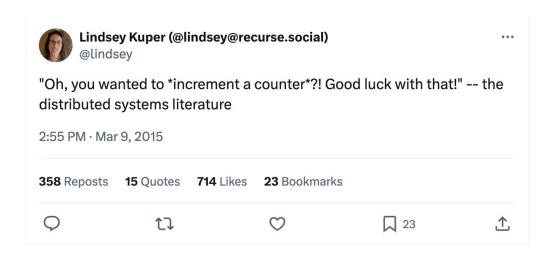

#### Overview

- Successful System Implementation Strategies
  - Understand the Concepts and Code Structure
  - Iterative Design Process
  - Modular Programming
  - Tips on Debugging
- Raft Leader Election

# Understanding Concepts and Code Structure

#### Understand the Concept and Code Structure

- What is the conceptual system you want to build? Concept
  - Understand the concept and verify your knowledge with some examples
  - Rewrite the algorithm to some pseudocode, which can serve as the guide during actual programming
- How is the system physically built? > Build
  - Read the skeleton code
  - Map the algorithms/concepts to the given code structure
  - Draw flow charts to understand the code flow
- How to use the system?
  - Read the testing script to see how an external user will talk to our system and invoke its APIs to accomplish desired tasks

#### Understand Concept and Code Structure

- Fully comprehend the algorithm
- Spend time to map your understanding of the concept to the starter code
  - For both the system interface and individual modules, understand what data is transferred between and how
- Charts and pseudocode can help A LOT!

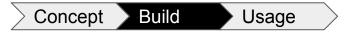

## How is the System Physically Built?

Understand the simulator's implementation (see *simulator.go*)

• The role of the simulator

Methods it use to interact with the server module

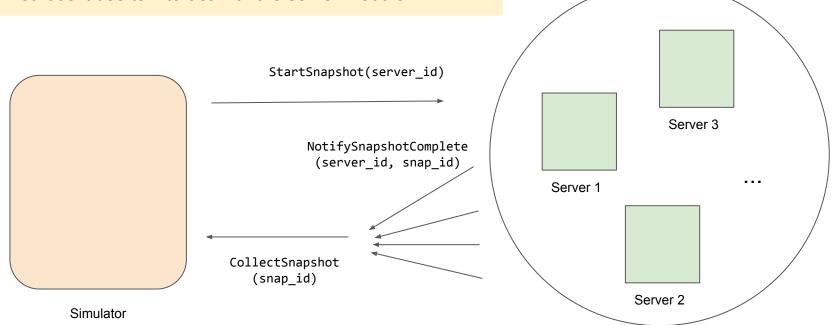

## How is the System Physically Built?

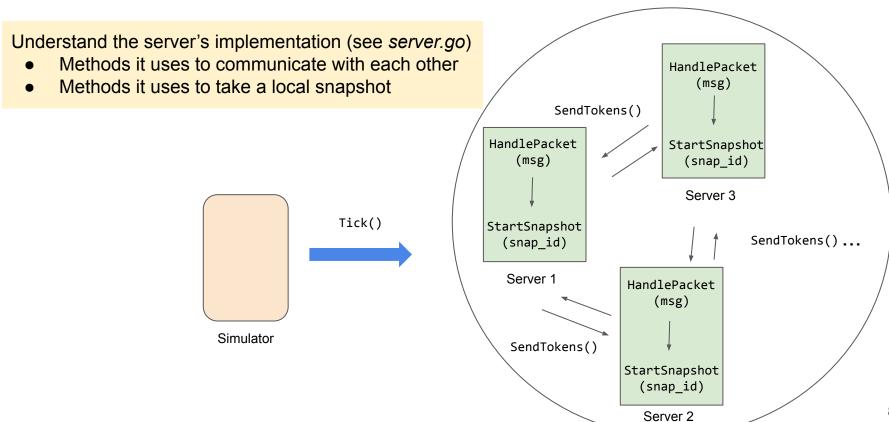

## How to Use the System?

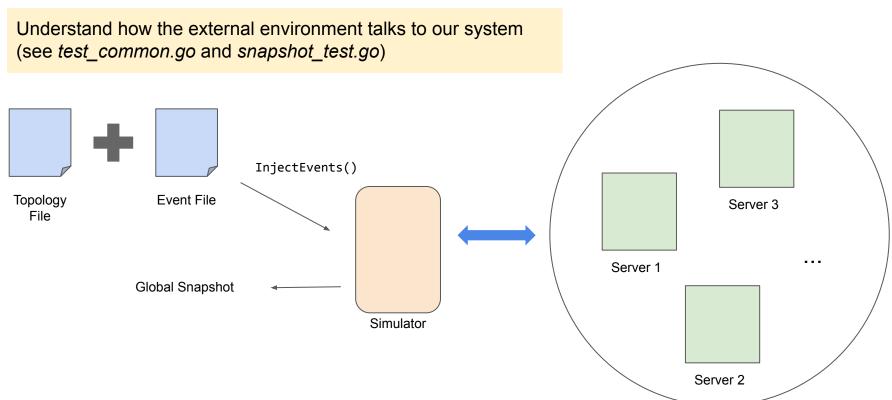

# **Iterative Design Process**

#### **Iterative Design Process**

Common design methodology in product design, including software design

You will understand a little more about your design when you start implementing it.

- Start with the base case (aka simplest case)
  - Example: one global snapshot at a time for Assignment 2, distributed MapReduce without any failure for Assignment 1.3
- Test regularly: should pass test case for 2 nodes, then 3 nodes and ...
- Add one more complexity at a time

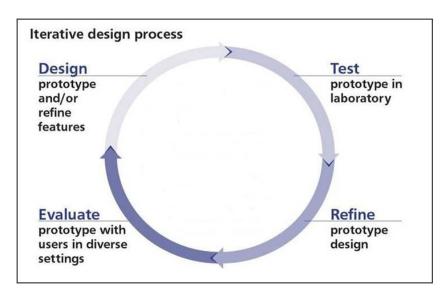

Image Source from the Internet

#### Iterative Design Process: Distributed Snapshot

Key Idea: Start Simple, then Build Up

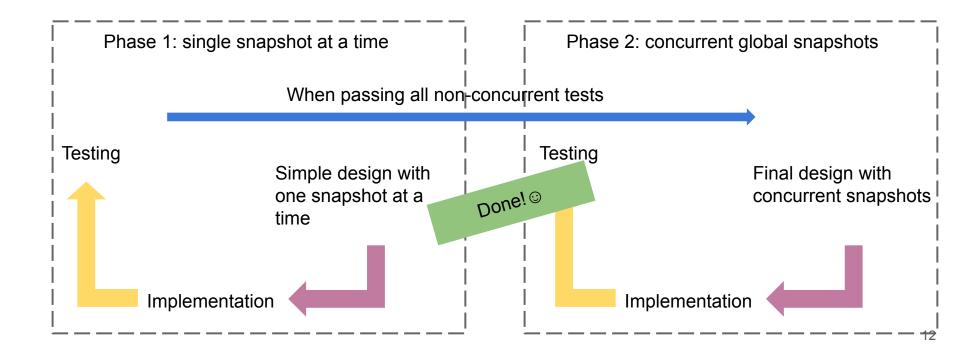

Iterative design means code change every time when refining the design 🙁

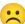

#### Modular programming

- Decompose the system into several independent modules/pieces
- Use a set of simple yet flexible APIs for intra-module communication

#### Advantages of modular programming

- Makes it easier to reason about and debug each component of your system
- Requires minimal change in the code

Phase 1: single snapshot at a time

Divide our server module into 3 pieces:

- Server State
- Execution logic
- A layer of helper functions

Goal: write a flexible layer of helper **functions** 

#### **Server Module**

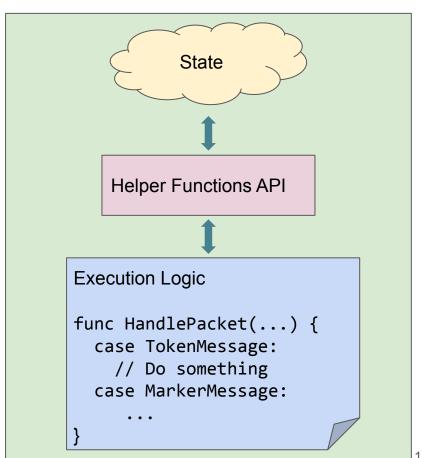

## Modular Programming: Single Snapshot

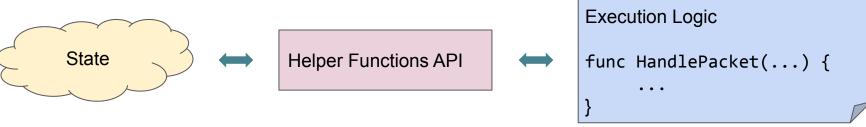

```
// ID of the current snapshot
snapId: int (init to -1)
// State of the current snapshot
snapState: SnapshotState
// Track if each incoming channel has
seen a marker message (default to
false)
receivedMarker:
map(source channel, bool)
```

```
func updateSnapshot(src, msg) {
  snapMsg = SnapshotMessage(src, msg)
  snapState.messages.append(snapMsg)
func setReceivedMarker(src) {
  receivedMarker[src] = true
func firstMarkerMsg(snap id) {
  return snapId != snap id
Func receiveAllMarkers() {
  return receivedMarker.size == inboundLinks.size
```

```
func HandlePacket(src, msg) {
  case TokenMessage:
   updateSnapshot(src, msg)
   // Also, update server's local state
  case MarkerMessage:
   snap id = getSnapId(msg)
   if firstMarkerMsg(snap id) {
      StartSnapshot(snap id)
    } else {
      setReceivedMarker(src)
      if receiveAllMarkers() {
        // Notify simulator of the completion
```

#### Phase 2: concurrent snapshots

- Update the state variables and helper functions' implementation
- Keep the API and execution logic unmodified (almost)

#### **Server Module**

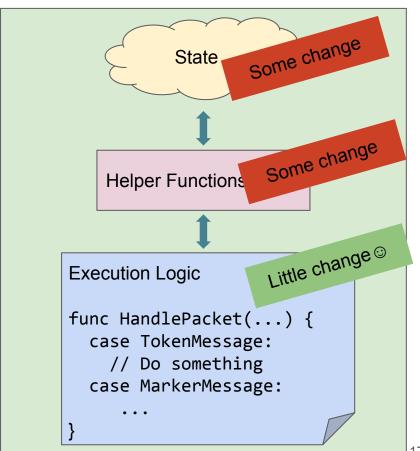

#### Modular Programming: Concurrent Snapshots

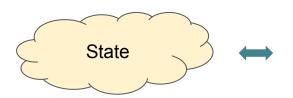

```
Helper Functions API
```

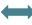

```
// States of concurrent snapshots
// map snapshot ID to its state
snapStates: map(int, SnapshotState)

// For each snapshot, track if each
incoming channel has seen a marker
message (default to false)
receivedMarker:
map(int, map(source channel, bool))
```

1. Update state variables

```
func updateSnapshot(snap_id, src, msg) {
    snapMsg = SnapshotMessage(src, msg)
    snapStates[snap_id].messages.append(snapMsg)
}

func setReceivedMark(snap_id, src) {
    receivedMarker[snap_id][src] = true
}

func firstMarkerMsg(snap_id) {
    return (snap_id in snapStates.keys())
}

Func receiveAllMarkers(snap_id) {
    return receivedMarker[snap_id].size == inboundLinks.size
}
```

Update helper functions while keeping most of its API intact

```
Execution Logic
func HandlePacket(...) {
    ...
}
```

3. Minimal change on execution logic

# Tips for Debugging

#### Tips on Debugging

- Start Early! (This is imperative for Assignment #4)
- Commit your code to Git often and early, and every time when you pass a new test (enable comparative debugging later if necessary)
- Have proper naming for variables and add comments in your code
  - Easier for both you and others to read and debug your code
- Take advantage of Go Playground if you are not familiar with any Go specifics
- Print statements are your friend!
- Read this ASAP

#### 

- Always verify the behavior of your program! Sometimes, it may not align with your expectation because of some hidden bugs.
- Track execution using printing statements to understand the code flow
  - Especially helpful in the early development of your design when the code complexity is not too high
- Help catch errors in the early stage
- Example
  - In Assignment 2, we can print out the server state before and after HandlePacket() and StartSnapshot() that you implement after each tick of the simulator

# Raft Leader Election

#### Raft

- System for enforcing strong consistency (linearizability)
- Similar to Paxos and Viewstamped Replication, but much \*\*simpler\*\*
- Clear boundary between leader election and consensus
- Leader log is ground truth; log entries only flow in one direction (from leader to followers)

#### Leader election

Everyone sets a randomized timer that expires in [T, 2T] (e.g. T = 150ms)

When timer expires, increment term and send a RequestVote to everyone

Retry this until either:

- 1. You get majority of votes (including yourself): become leader
- 2. You receive an RPC from a valid leader: become follower again

# Conditions for granting vote

- 1. (A3) We did not vote for anyone else in this term
- 2. (A3) Candidate term must be >= ours
- 3. (A4) Candidate log is at least as *up-to-date* as ours
  - a. The log with higher term in the last entry is more up-to-date
  - b. If the last entry terms are the same, then the longer log is more up-to-date

O currentTerm 0 votedFor -1 <empty>

**Timeout** 

1 currentTerm 0 votedFor -1 <empty>

2 currentTerm 0 votedFor -1 <empty>

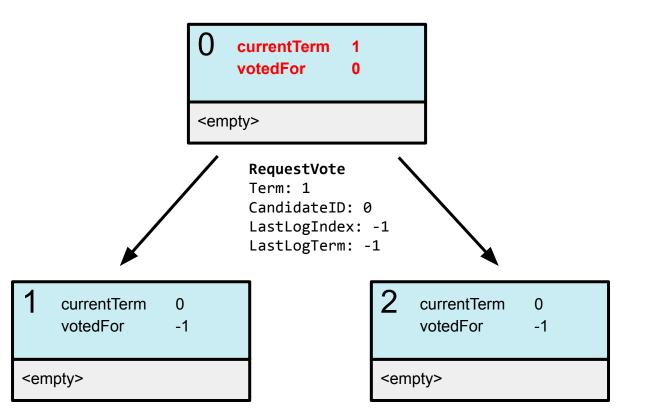

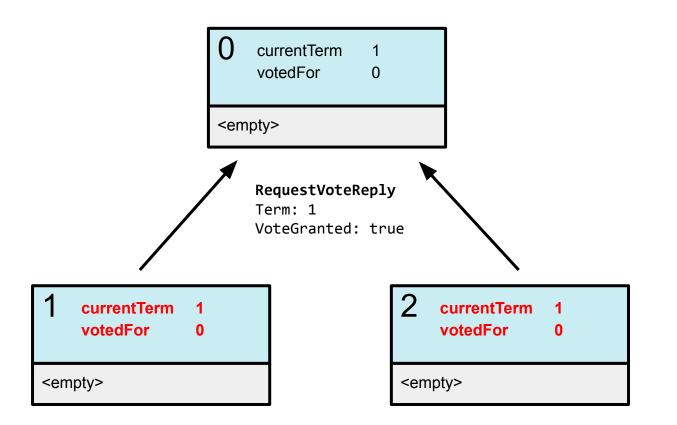

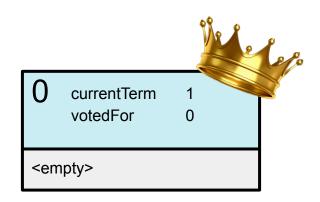

1 currentTerm 1 votedFor 0 <empty>

2 currentTerm 1 votedFor 0

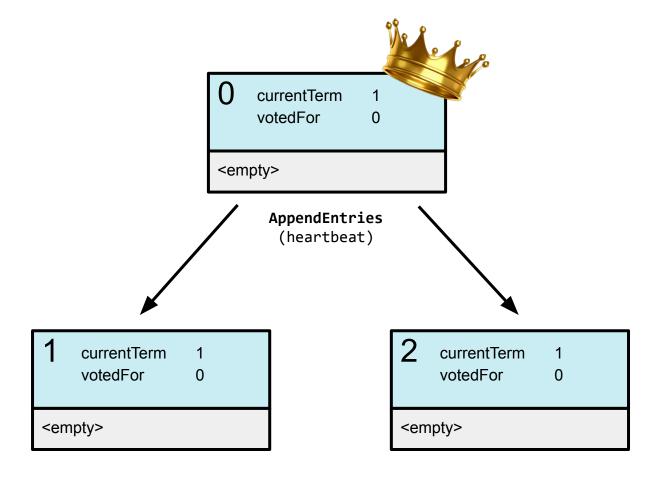

## Assignments 3 and 4

You will implement the *leader election* portion of Raft in Assignment 3 You will implement the *log replication* portion of Raft in Assignment 4

Use time. Timer and select statements to implement timeout

- Need to time out on heartbeats (AppendEntries) → Start election
- Need to time out on waiting for majority of votes

When voting for yourself, you can skip the RPC

# Importance of readability

A luxury for small projects, but a necessity for large and complex projects

A4 will build on top of your solution for A3 A3 only accounts for about 20% of the work

#### Some tips:

- Duplicate code is *really* bad; avoid at all costs
- If a function is more than 30 lines, it is too long → split!
- Avoid nested if-else's; use returns and continues where possible

# Good luck 😅